### ANDROIDTESTING Filippo De Pretto - Wishew

### UN GRAZIE A GIUSEPPE

### Grazie a **Giuseppe** abbiamo 10 partecipanti al workshop pratico :-)

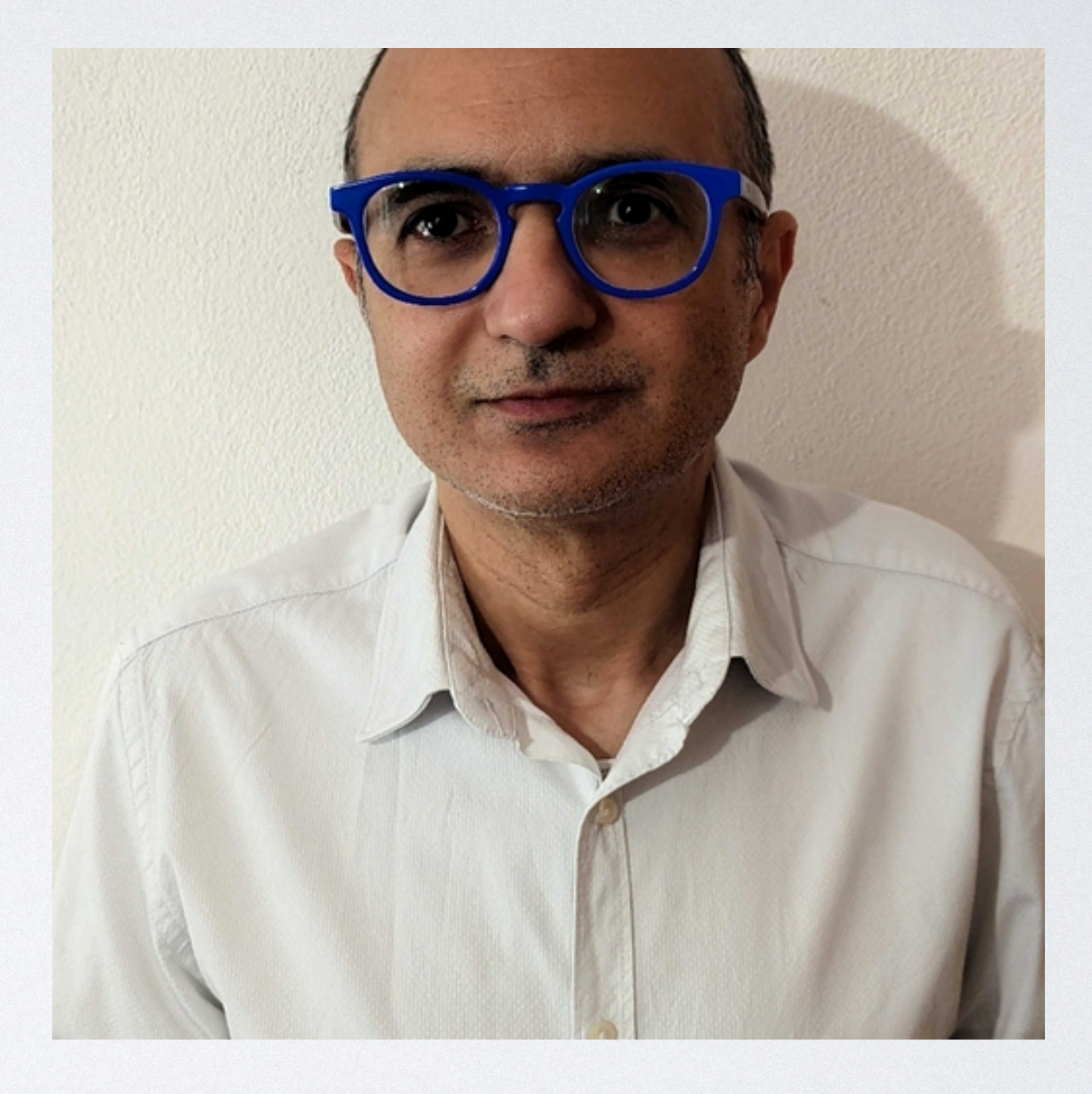

## CHI SONO

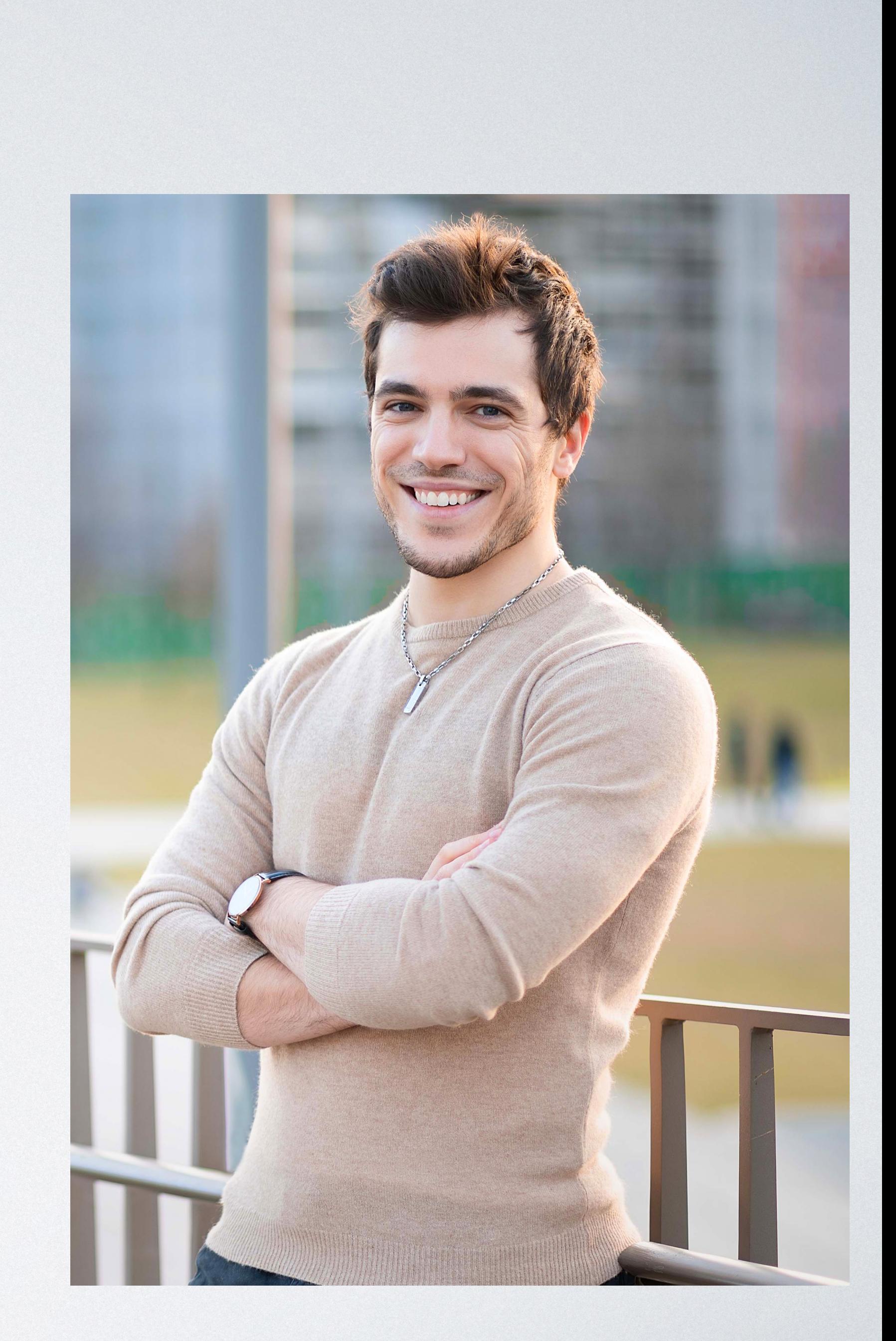

- A Padova inizio a sviluppare in **Waterfall** con solo **test manuali**
- A giugno 2017 decido di trasferirmi per imparare a fare i test con **XPeppers** e lo sviluppo **Agile.**
- Da maggio 2018 inizio a usare i test su **Android**

# CICLO DI SVILUPPO DEL SOFTWARE

- Il **testing** è una fase importante quanto lo **sviluppo** del software.
- E' una competenza che spetta anche agli **sviluppatori**  e non solo ai **tester** che spesso validano il software come black-box
- Nell'**Agile** con la **Continuous Integration** e la **Continuous Delivery** l'automated testing assume un ruolo fondamentale
- Paradossalmente con un **waterfall** l'automazione dei test è meno cruciale rispetto **all'Agile**

### **SDLC**

**CONSIGNATION** 

Software / **System Development** Life Cycle - SDLC

Implement

Design

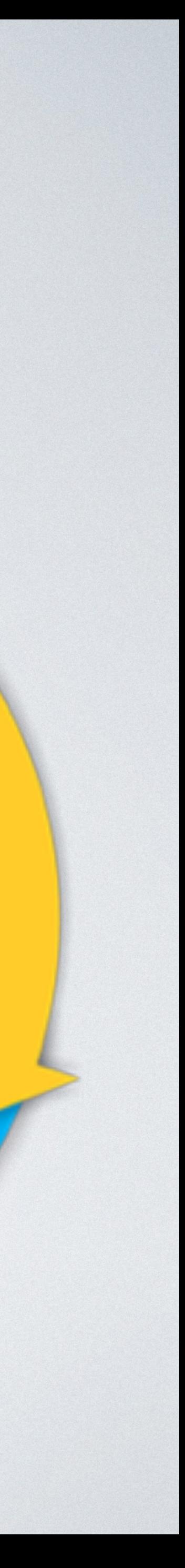

### MANUAL TESTING

- Testare la facilità di utilizzo, estetica o funzionalità differenti rispetto al **design**
- Testare **l'integrazione** tra componenti di vari team differenti (es: PayPal, Google Maps, dispositivi esterni, ecc.)
- Testare gli **happy path cruciali** per la tua app
- Trovare situazioni **imprevedibili** dell'applicazione / usi non convenzionali

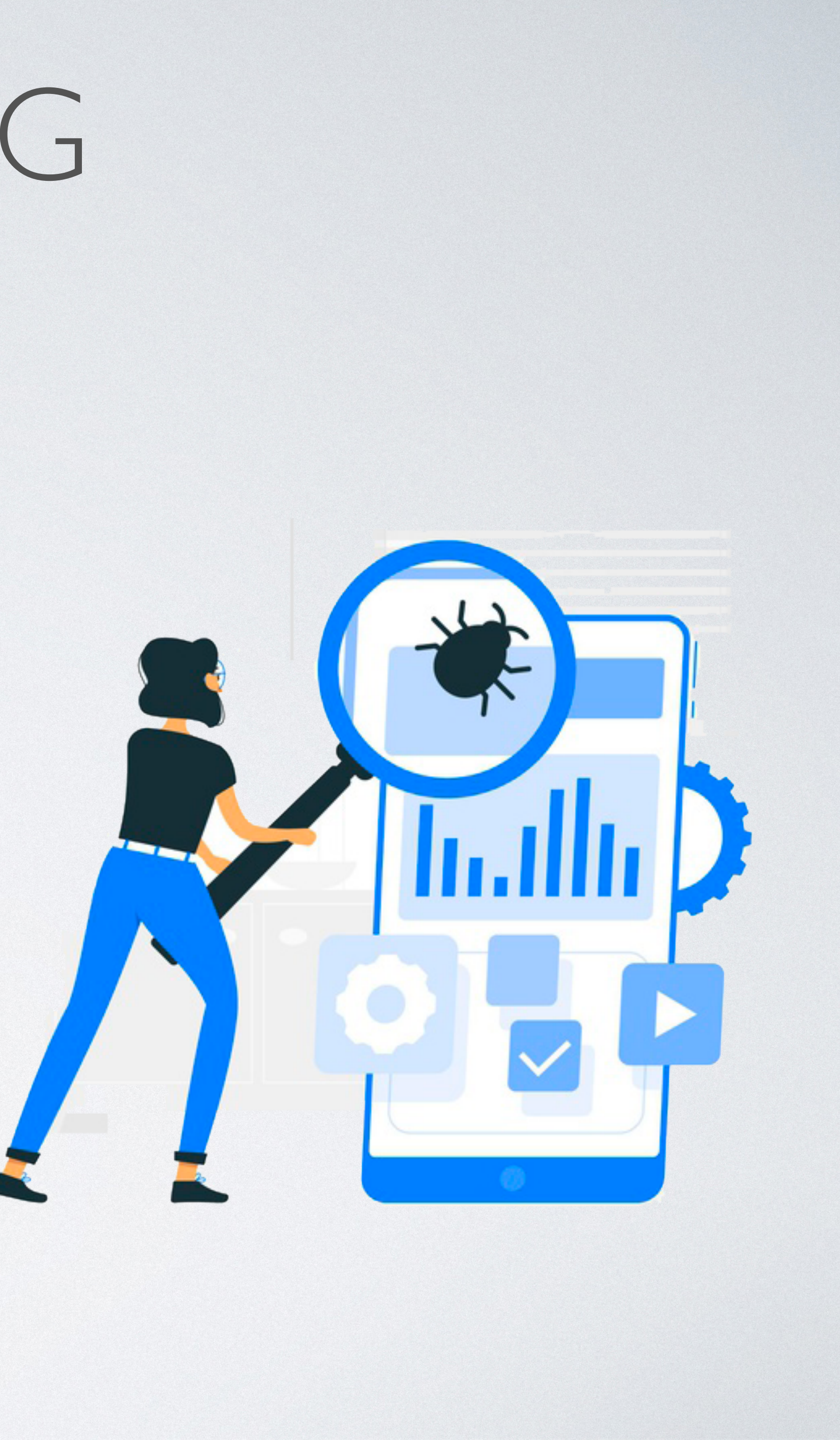

# AUTOMATED TESTING

- Permettono di fare un **design** corretto dell'applicazione pensando prima ai **requisiti** da soddisfare facendo il minimo codice necessario (YAGNI)
- **Accorciano il feedback-loop** ed evitano di mettere in master codice che **rompe** funzionalità esistenti
- Fanno **risparmiare molto tempo di testing** manuale per gli use-case già definiti e ripetitivi
- Verificano i **requisiti di accettazione delle storie** e permettono di non perderli nel tempo / con il turnover di product manager e sviluppatori
- Cruciali per fare **Continuous Integration** e **Continuous Delivery** e mantenere un'alta qualità del codice
- **Start-up** che non hanno un budget per un QA. Spesso non si fanno per inesperienza dei dev.
- Sono generalmente **facili da mantenere** e **descrittivi** del comportamento atteso del software

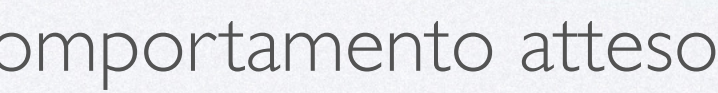

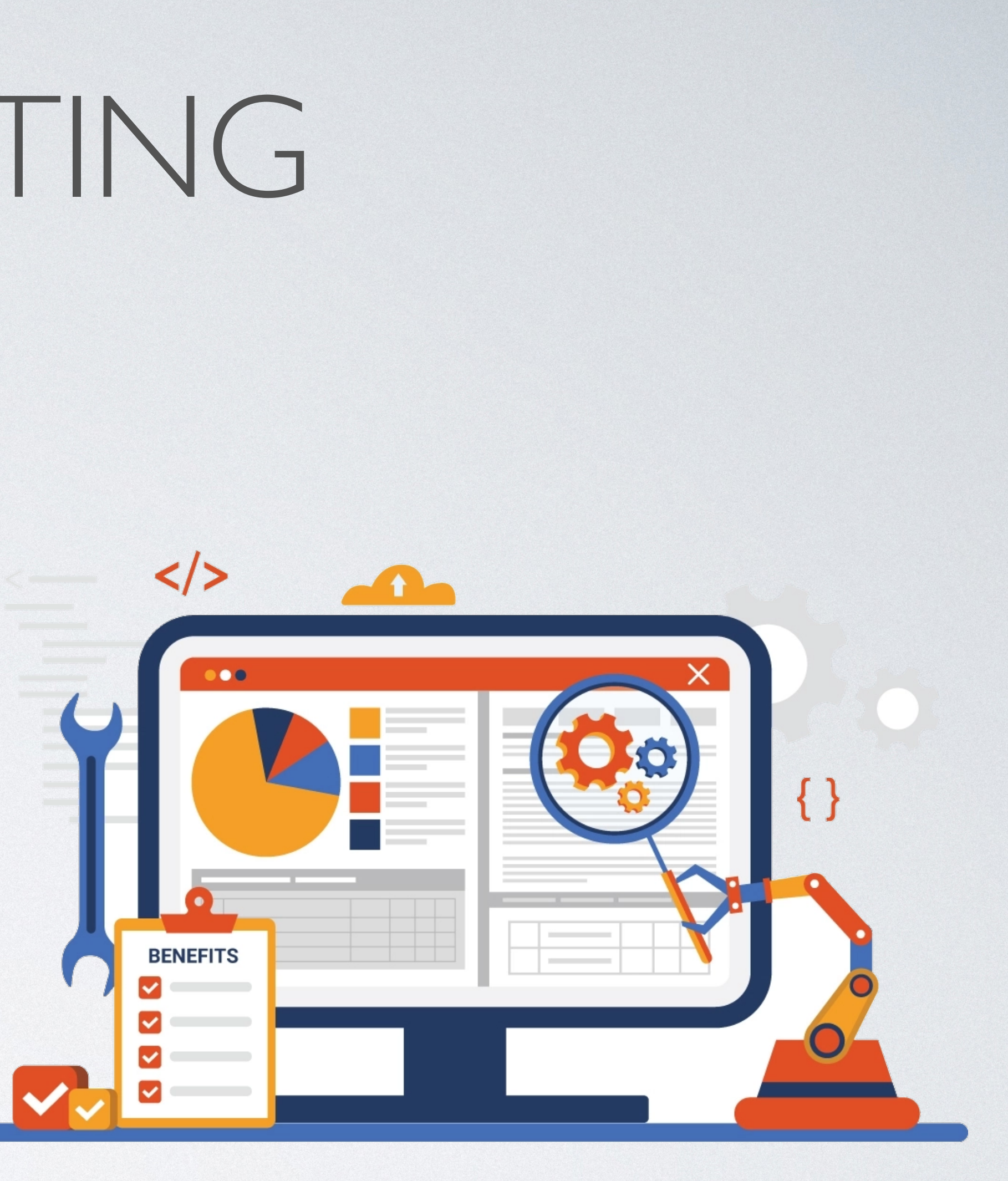

# TIPI DI TEST

- **Unit-test:** verificano una funzionalità in isolamento. Semplici, veloci. Gli altri oggetti sono mockati.
- **Integration test:** verifica l'integrazione fra vari oggetti o layer. Ci sono vari oggetti reali.
- **End to end test**: fanno un test globale della tua applicazione. Gli oggetti sono per la maggior parte reali.

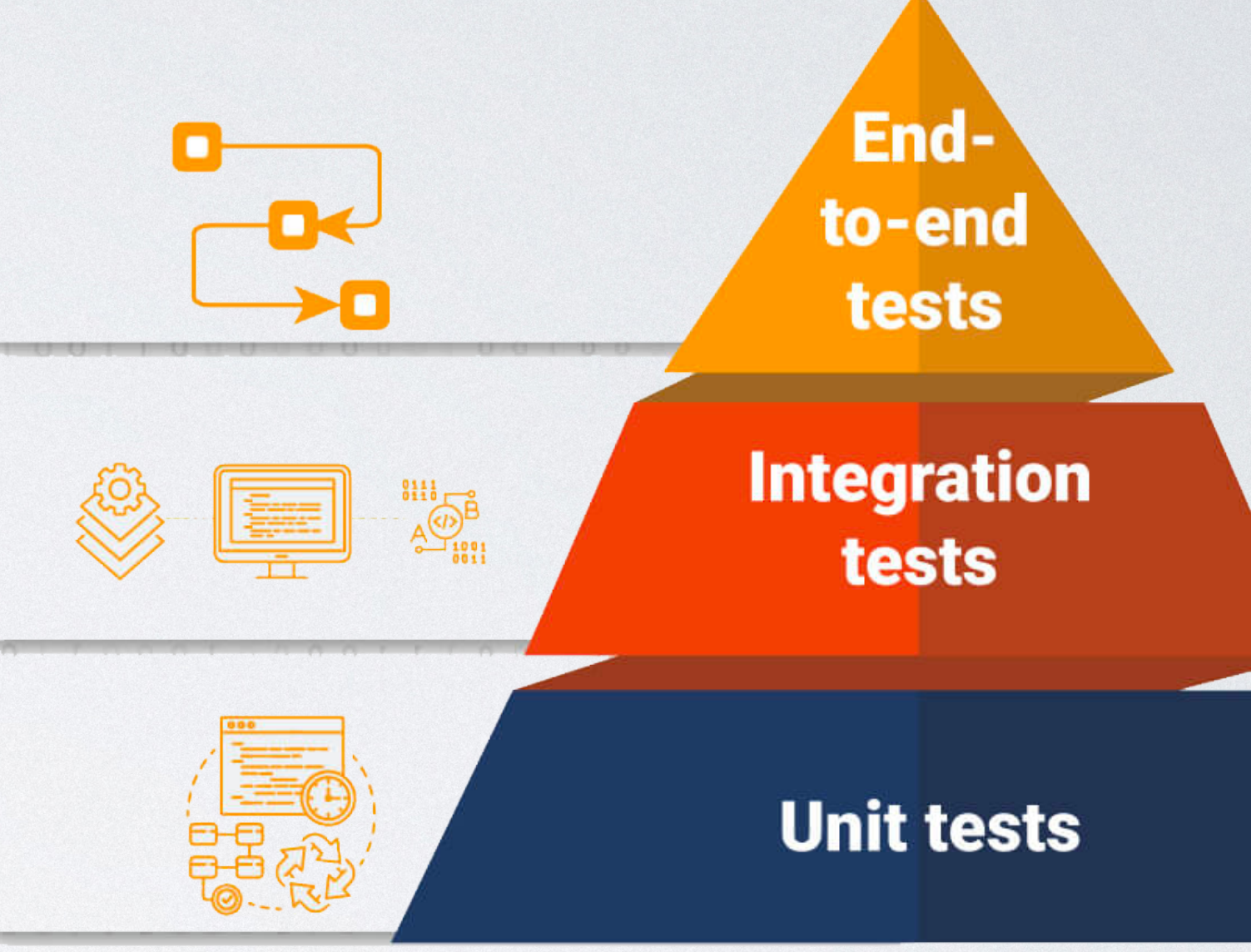

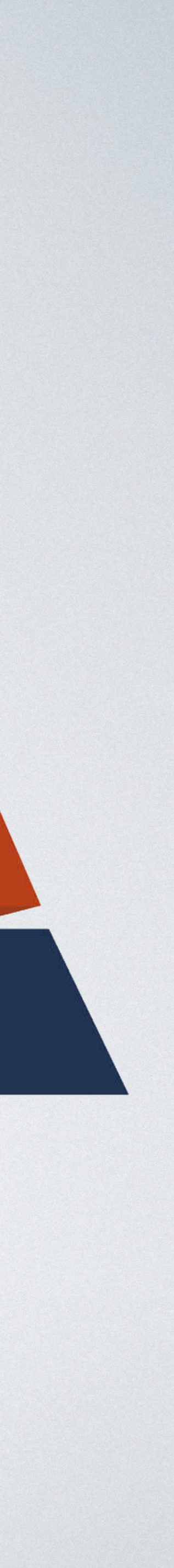

## TEST PYRAMID VS TEST TROPHY

- **Test Pyramid:** più **facile** da mantenere, test più **veloci**. Possibile che alcuni **bug** sfuggano essendo nell'integrazione tra i vari layer. Richiede un software con **dependency injection.**
- **Test Trophy:** più **difficile** da mantenere e capire dove crassa. Test più **lenti.** Viene testata anche l'integrazione. Non serve necessariamente la **dependency injection**  (dipende).

To avoid any confusion, Michael Feathers gives a clear definition of what is NOT a unit test.

In short, your test is not unit if:

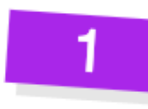

it doesn't run fast  $(<$  100ms / test)

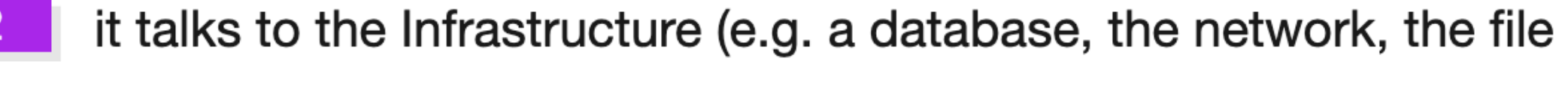

system, environment variables...)

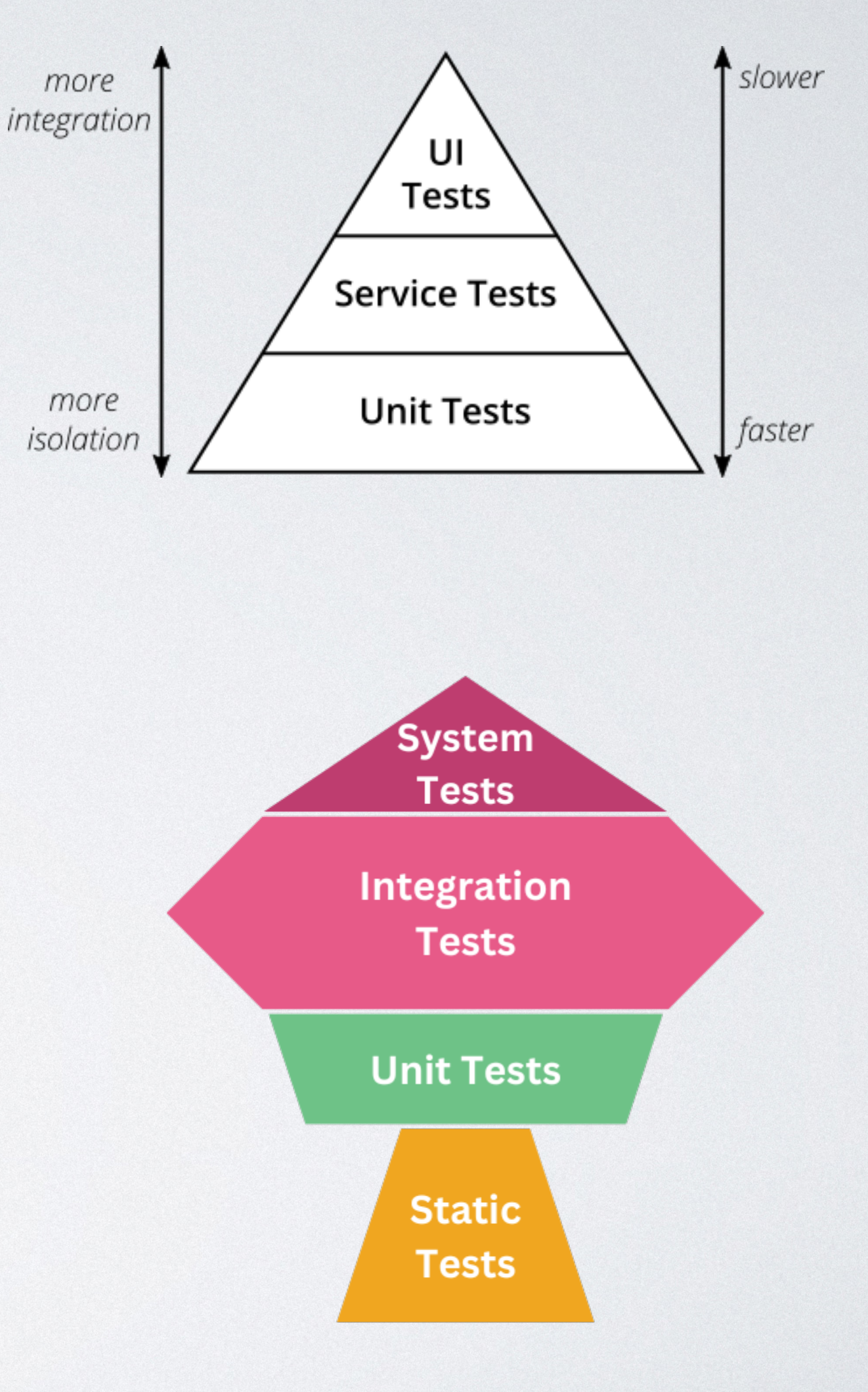

# CONTINUOUS INTEGRATION & DELIVERY

- **• Verificare** sia la **build** che i **test** prima di mergiare in master
- **•** Rendere **oggettiva** la validazione del codice e step obbligatorio
- **•** Verifiche **statiche obbligatorie** (lint / ktlint)
- **• Deployare** in tempi brevi app per ambienti diversi / con **configurazioni** diverse
- **•** Rendere **sicuro** e automatico il deploy

![](_page_8_Figure_8.jpeg)

![](_page_8_Picture_70.jpeg)

![](_page_8_Picture_12.jpeg)

# DUMMY, FAKE, STUB, SPY, MOCK

- **• Dummy:** oggetti passati senza implementazione (di solito mock vuoti)
- **• Fake:** oggetti con implementazione reale che usano scorciatoie
- **• Stub:** oggetti con risposte dirette preconfezionate o nessuna implementazione.
- **• Spy:** stub che registrano come vengono chiamati i vari metodi.
- **• Mock:** oggetti pre-programmati con delle "expectation" di comportamento

![](_page_9_Figure_7.jpeg)

![](_page_9_Picture_9.jpeg)

### TEST COVERAGE… A COSA SERVE?

navigator.call(NavigateToPeriphe

![](_page_10_Picture_85.jpeg)

- Run 'Tests in 'com.intive...'
- $\hat{\mathbb{C}}$ : Debug 'Tests in 'com.intive...'
- Run 'Tests in 'com.intive...' with Coverage
	- Modify Run Configuration...

### Open In

ho

![](_page_10_Picture_86.jpeg)

![](_page_10_Picture_18.jpeg)

![](_page_10_Figure_19.jpeg)

- **• Verificare** se ci sono path non colpiti dai test.
- **• Riferire al business** quanto codice è stato coperto dai test.
- **•** Non è un parametro fondamentale (se non da un punto di vista contrattuale)

![](_page_10_Figure_4.jpeg)

### MOCK VS FAKE

### class UserManagerTest {

private lateinit var userRepository: UserRepository private lateinit var userManager: UserManager

```
@Before
fun setUp() {
   userRepository = mock()
```

```
userManager = UserManager(userRepository)
```

```
\}
```

```
@Test
```

```
fun `getUserName returns user name when user exists () {
   val userId = 1val userName = "John Doe"
   val user = User(userId, userName)
   every { userRepository.getUser(userId) } returns user
   val result = userManager.getUserName(userId)
   assertEquals(userName, result)
   verify(exactly = 1) { userRepository.getUser(userId) }
```

```
interface UserRepository {
    fun save(user: User)
    fun findById(id: Int): User?
class FakeUserRepository : UserRepository {
   private val users = mutableMapOf<Int, User>()override fun save(user: User) {
       users[user.id] = useroverride fun findById(id: Int): User? = users[id]
class User(val id: Int, val name: String)
```

```
fun main() {
   val fakeRepository = FakeUserRepository()val user = User(1, "John Doe")fakeRepository.save(user)
   val retrievedUser = fakeRepository.findById(1)
    retrievedUser shouldBe User(1, "John Doe")
```
![](_page_11_Picture_11.jpeg)

## SETUP, EXERCISE, VERIFY, TEARDOWN

```
interface UserRepository {
    fun save(user: User)
    fun findById(id: Int): User?
    fun clear()
class User(val id: Int, val name: String)
class UserViewModel(private val userRepository: UserRepository) {
    fun saveUser(user: User) {
        userRepository.save(user)
    \mathcal{F}fun getUserById(id: Int): User? {
        return userRepository.findById(id)
```
### class UserRepositoryTest {

```
private val mockRepository: UserRepository = mock()
private val user = User(1, "John Doe")private lateinit var viewModel: UserViewModel
```
### @Before

```
fun setup() {
   viewModel = UserViewModel(mockRepository)
```
### @After

```
fun teardown() {
```

```
mockRepository.clear()
```

```
@Test
fun `test saveUser`() {
    viewModel.saveUser(user)
```
verify(mockRepository).save(user)

### $\}$

```
@Test
```

```
fun `test getUserById`() {
```

```
whenever(mockRepository.findById(1)). thenReturn(user)
```

```
val retrievedUser = viewModel.getUserById(1)
```
retrievedUser shouldBe user

![](_page_12_Picture_18.jpeg)

# I TEST SULLA UI… COME LI FACCIAMO?

- **• Test con JetPack Compose:** quasi mai visto che la logica dovrebbe essere tutta sul viewModel. Al massimo si possono testare le varie condizioni.
- **• Test con espresso + ui test:** sono **molto lenti**. Solo in caso non si riesca a fare a meno
- **• Test con robolectric:** sono più **veloci** ma più difficili da mantenere (specie con gli XML)

![](_page_13_Picture_7.jpeg)

### ESPRESSO, KASPRESSO, TEST CON JETPACK COMPOSE

### @Test

fun greeterSaysHello() {

onView(withId(R.id.name\_field)).perform(typeText("Steve")) onView(withId(R.id.greet\_button)).perform(click()) onView(withText("Hello Steve!")).check(matches(isDisplayed()))

```
@Test ± Filippo De Pretto +1
fun `Intro text is 'Add, delete, or edit as needed' WHEN floorPlansLimit is over 1`() {
    rule.setContent {
         VrxFloorPlanListContent(
             listOfFloorplans,
              floorPlansLimit: 5,
             addFloorPlanButtonState = Enabled,isMulti\text{DeFloorPlanAvailable} = \text{true},
             actions = VrxFloorPlanActions({}, \{}, \{}, \{}, \{}, \{}, \{}, \{}, \{}, \}),
```
rule.onNodeWithText(editYourFloorPlan).assertIsNotDisplayed() rule.onNodeWithText(addDeleteEditText, substring = true).assertIsDisplayed().assertIsEnabled() @Test fun testFirstFeature() {  $mainScreen \{$  $to FirstFeatureButton$  { isVisible()  $click()$ 

• I test con **espresso** sono molto più **verbosi**. Kaspresso con **Kakao** semplifica molto la DSL ma bisogna conoscerla.

• I test di **Jetpack Compose** sono (quasi) **fini a se stessi**

![](_page_14_Picture_9.jpeg)

## TEST CON I FLOW, COROUTINE E TURBINE

```
class UserViewModel(private val userRepository: UserRepository) : ViewModel() {
    private val _userFlow = MutableStateFlow<User?>(null)
    val userFlow: StateFlow<User?> get() = _{userFlow}fun fetchUser(userId: Int) {
        viewModelScope.launch {
            val user = userRepository.getUserById(userId)
            _ _userFlow.value = user
interface UserRepository {
    suspend fun getUserById(userId: Int): User?
data class User(val id: Int, val name: String)
```
### class UserViewModelTest {

```
private val mockRepository: UserRepository = mock()
private val user = User(1, "John Doe")private lateinit var viewModel: UserViewModel
private val testDispatcher = UnconfinedTestDispatcher()
```
### @Before

```
fun setup() {
   Dispatchers.setMain(testDispatcher)
    viewModel = UserViewModel(mockRepository)
```
### @After fun teardown() {

```
Dispatchers.resetMain()
```

```
@Test
fun 'test getUserById'() = runTest {
    whenever (mockRepository. findById(1)).thenReturn(user)
```

```
viewModel.userFlow.test {
   viewModel.fetchUser(1)
```

```
val retrievedUser = awaitItem()
retrievedUser shouldBe user
```
![](_page_15_Picture_13.jpeg)

# TEST DRIVEN DEVELOPMENT & ANDROID

Write a

failing test

Refactor

- **• Comprendo** il dominio e cosa mi viene chiesto
- **• Scrivo un test** per verificare quel requisito utente
- **•** Il test è **rosso** perché la funzionalità non è ancora implementata
- **•** Scrivo la **minima implementazione** per far funzionare il test
- **•** Il test è **verde**
- A questo punto se voglio aggiungere funzionalità, scrivo un altro test che deve fallire
- Altrimenti faccio **refactor** e miglioro il codice
- **• KISS** (Keep It Simple Stupid) & **YAGNI** (You aren't Gonna Need It)

fun syncSpotlights() = viewModelScope.launch { spotlightRepository.sync()

fun showSpotlights() = viewModelScope.launch { analytics.logEvent(OPEN\_PUSH, null) events.emit(ShowSpotlights)

fun fetchNotifications() = viewModelScope.launch { reminderRepository.fetchReminders()

### fun checkFeatureFlag() {

if (isFeatureFlagEnabled && developerRepository.isNewBuild) { openFeatureFlag() developerRepository.updateBuild()

Make the

test pass

fun openFeatureFlag() = viewModelScope.launch { events.emit(OpenFeatureFlag)

![](_page_16_Picture_16.jpeg)

![](_page_16_Picture_17.jpeg)

# TEST FACTORY CON JUNIT5

• Quando abbiamo molti **parametri** da andare a testare, una struttura comoda sono le **test factory**. Questo ci permette di definire la struttura su cui lanciare vari casi d'uso.

• Voglio **evitare** il più possibile **if/ else** nei test anche in questo caso

```
@TestFactory
fun 'Test Device Pairing Errors'() =
    listOf(
        Pair(null, Regular) to DeviceNotInPairingMode,
        Pair(null, NonConnectible) to TooManyDevicesConnected,
        Pair("serial123", Regular) to DeviceNotInPairingMode,
        Pair("serial123", NonConnectible) to TooManyDevicesConnected,
    ).map \{ (input, error) \rightarrowval (serialToPair, mode) = input
        dynamicTest("When serial is $serialToPair and mode is $mode, " +
                    "it should return error $error") {
            every { bleScanResult.mode } returns mode
            val result = tested.execute(serialToPair).test()
            result shouldEqualError error
        J.
```
![](_page_17_Picture_5.jpeg)

### LEGACY CODE & REFACTORING

"Legacy Code is code without tests"

- Prima **aggiungi i test** poi fai refactoring
- Identifica i **punti di contatto**, rompi le dipendenze, scrivi i test, fai le tue modifiche.
- **• UI Test / Snapshot test** per verificare il comportamento più che le singole unità
- **•** Evita di chiamare direttamente le **librerie** ma, preferibilmente, usa delle astrazioni

![](_page_18_Picture_10.jpeg)

## LEGACY CODE: SPROUT EXAMPI F

### Sprout technique: se

devi fare una modifica a del codice legacy, crea un metodo / oggetto nuovo, testalo e innestalo in quello vecchio.

// LegacyCalculator.kt package com.example.legacyapp

import android.content.Context import android.widget.Toast

class LegacyCalculator(private val context: Context) {

```
fun add(a: Int, b: Int): Int {
   val result = a + breturn result
```

```
fun multiply(a: Int, b: Int): Int {
    val result = a * breturn result
```
![](_page_19_Picture_8.jpeg)

![](_page_19_Picture_9.jpeg)

Toast.makeText(context, "Result: \$result", Toast.LENGTH\_SHORT).show()

Toast.makeText(context, "Result: \$result", Toast.LENGTH\_SHORT).show()

### class NewCalculatorTest {

 $private val newCalculator = NewCalculator()$ 

```
@Test
fun testSubtract() {
   // Given
   val a = 10val b = 5val expectedResult = 5
```
// When val result =  $newCalculator.subtract(a, b)$ 

 $//$  Then

assertEquals(expectedResult, result)

![](_page_19_Figure_20.jpeg)

# LEGACY CODE: WRAP TECHNIQUE

 $\}$ 

 $\}$ 

**Wrap technique:** puoi wrappare un vecchio metodo creando un oggetto che lo contiene e chiamare un oggetto nuovo che rimanda al vecchio. Per poi mockare il vecchio.

```
@Before
fun setUp() {
    context = mock(Context::class.java)legacyCalculator = LegacyCalculator(context)
    calcutatorWrapper = CalculatorWrapper(legacyCalculator)
```

```
@Test
fun testAdd() {
    // Given
    val a = 5val b = 10val expectedResult = 15// When
    val result = calculatorWrapper.add(a, b)
    // Then
    assertEquals(expectedResult, result)
    verify(context).getString(eq(R.string.result), eq(expectedResult))
```
![](_page_20_Picture_4.jpeg)

# ERRORI COMUNI (1)

- **Non sapere** cosa stai testando / testare a caso
- **•** Testare il **context**, Activity o Fragment in modo unitario
- **•** Fare solo **test UI**
- **•** Testare cose **inutili / tautologiche**
- **•** Test con uno **stato comune** che si rompono in modo difficile da prevedere

**Mobile app** testing

目

![](_page_21_Picture_11.jpeg)

# ERRORI COMUNI (2)

- **•** Mockare **troppo** al punto di non testare nulla
- **•** Poter **rompere master / la CI** o non usarla proprio
- **•** Dover **lanciare i test a mano** prima di mergiare in master
- **Cambiare** il codice di **produzione** per far girare i test / testare i **metodi privati**
- **Testare più cose** nello stesso test (va bene con gli UI Test)

**Mobile app** testing

E

![](_page_22_Picture_12.jpeg)

## RIFERIMENTI PER APPROFONDIMENTI

- **•** Repo di XPeppers: **[https://github.com/xpeppers/](https://github.com/xpeppers/starway-to-orione) [starway-to-orione](https://github.com/xpeppers/starway-to-orione)**
- XP Explained
- Growing Object-Oriented Software, Guided by Tests
- Test Driven Development: By Example
- https://www.kodeco.com/29746623-test-drivendevelopment-in-android

### GRAZIE PER L'ATTENZIONE :-)

![](_page_24_Picture_2.jpeg)

### Ore 14:30 parte pratica

Keep in touch: https://www.linkedin.com/in/filnik/

![](_page_24_Picture_5.jpeg)